**HIGHER QUALITY BETTER SERVICE**

# **CERTTREE**

# QUESTION & ANSWER

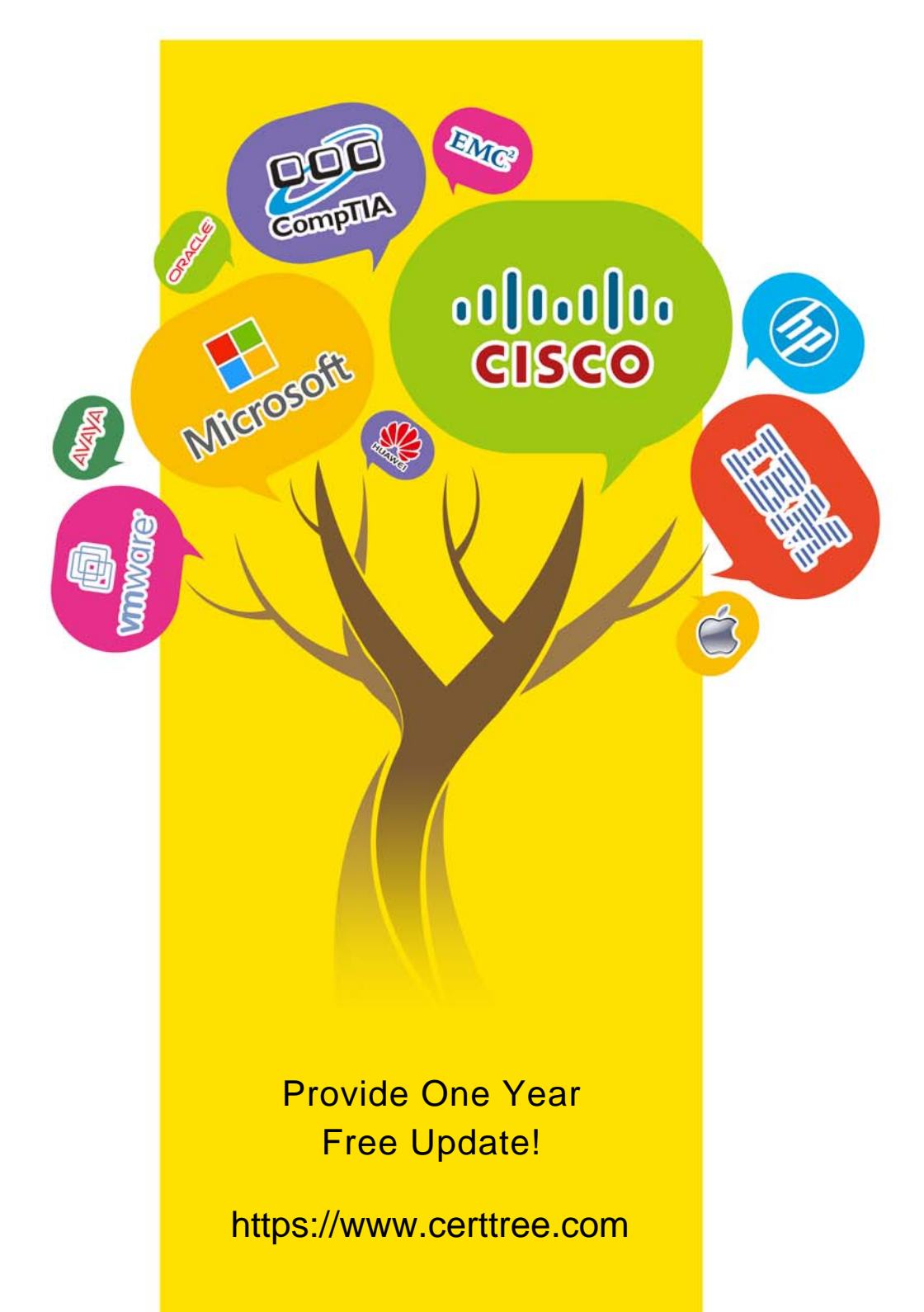

## **Exam** : **E\_S4HCON2020**

**Title** : : SAP Certified Technology Specialist - SAP S/4HANA Conversion and SAP System Upgrade

## **Version** : DEMO

1.During the configuration of the DMO for SUM, how does the tool behave if option "Do not compare table contents" is selected regarding table comparison? Please choose the correct answer.

- A. It performs a comparison on selected tables using check sum.
- B. It performs a comparison on all tables using row counts.
- C. It performs a comparison of all tables using check sum.
- D. It does NOT perform any table comparison.

## **Answer:** B

2.You are performing an SAP S/4HANA conversion of the development system.

Which credentials do you use in which system to perform the adjustment of programs and other non-dictionary repository objects (SPAU)? Please choose the correct answer.

- A. Credentials of a named user in client 000 of the shadow system
- B. Credentials of a named user in the development client of the development system
- C. Credentials of user DDIC in client 000 of the shadow system
- D. Credentials of user DDIC in the development client of the development system

## **Answer:** B

3.Which steps should be performed during the adjustment of dictionary objects (SPDD) in the development system, before SUM continues? There are 2 correct answers to this question.

- A. Create "modified\* versions of the objects that you need to adjust
- B. Release the transport request containing the modification adjustment
- C. Assign the transport request as a modification adjustment transport
- D. Manually activate the adjusted dictionary objects

#### **Answer:** A,C

4.During the SUM procedure, the phase XPRAS\_AIMMRG fails. Where can you most likely see the reason for the error? There are 2 correct answers to this question.

A. In the latest log files in the SUM directory, subdirectory ABAP, subdirectory tmp

- B. In the latest log files in the SUM directory, subdirectory ABAP, subdirectory log
- C. In the job log for the corresponding job in SM37 (Job Overview)
- D. In the corresponding R3trans log files of this phase

**Answer:** B,C

- 5.ICNV initialization does 3
- A. Creation of views
- B. AA
- C. Creation of flag
- D. Build index on flag column
- **Answer:** A,C,D